# **pixbet com entrar**

- 1. pixbet com entrar
- 2. pixbet com entrar :vasco londrina palpite
- 3. pixbet com entrar :netbet saque pix

# **pixbet com entrar**

#### Resumo:

**pixbet com entrar : Inscreva-se em ecobioconsultoria.com.br e experimente a emoção das apostas online com um bônus exclusivo!**  contente:

### **pixbet com entrar**

Você está curioso sobre como retirar o bônus Pixbet de 20? Não procure mais! Neste artigo, explicaremos tudo que você precisa saber para sacar seu bónus e começar a jogar seus jogos favoritos. Vamos mergulhar dentro

### **pixbet com entrar**

Antes de entrarmos nos detalhes sobre como retirar o bônus, é importante entender os requisitos que vêm com ele. O bónus Pixbet tem um requisito rollover x20 (requerendo 20 vezes mais do valor da quantia antes mesmo dos ganhos). Por exemplo: se receberes uma bonificação R\$100 terás necessidade para apostar no total em dinheiro até conseguir a tua saída por \$2.000 (\$200) Agora que já cobrimos o básico, vamos dar uma olhada em algumas dicas sobre como aproveitar ao máximo seu bônus Pixbet e se preparar para retirar seus ganhos:

#### **Dica 1: Escolha os Jogos Certos**

Quando se trata de atender aos requisitos rollover, é importante escolher jogos que contribuam para o requisito. Pixbet oferece uma ampla gama dos games incluindo slots Slot e mesas-jogo em geral contribuem 100% com os requerimento atender aos requisitos rapidamente, concentrar-se em jogar slots.

#### **Dica 2: Gerencie pixbet com entrar banca**

Gerenciar pixbet com entrar banca de forma eficaz é crucial ao tentar atender aos requisitos do rollover. Defina um orçamento para si mesmo e cumpri-lo, não aposte mais que você pode perder ou perseguir perdas com uma estratégia sólida da gestão dos fundos financeiros sem quebrar o banco

#### **Dica 3: Aproveite as Ofertas de Bônus**

A Pixbet oferece uma variedade de ofertas bônus, incluindo bónus diários e semanais. Aproveite essas propostas para aumentar o seu saldo bancário ou a pixbet com entrar chance do cumprimento dos requisitos da rollover; apenas certifique-se que lê os termos das condições em

cada oferta bonus pra garantir você entender as exigências

#### **Dica 4: Acompanhe seu progresso**

Acompanhe seu progresso em direção ao cumprimento dos requisitos de rollover. A Pixbet fornece uma ferramenta útil que permite acompanhar o andamento do processo, mantendo um olho no avanço e ajustando pixbet com entrar estratégia adequadamente com essa mesma tecnologia para ver quanto você apostou ou ainda precisa apostar pra atender aos requerimentos da empresa

#### **Conclusão**

Com estas dicas, você estará bem no caminho para atender aos requisitos de rollover e retirar seu bônus Pixbet. Lembre-se escolher os jogos certos; gerencie pixbet com entrar banca bancária: aproveite as ofertas do bónus – acompanhe o progresso da empresa! Boa sorte

#### [tipos de apostas esportivas](https://www.dimen.com.br/tipos-de-apostas-esportivas-2024-07-21-id-47607.html)

O que é a Acima? A Atite está um fornecedor líder de leasing-para–próprio. Nossas ções flexíveis para locação/compra não são operações com crédito, empréstimo e ou iamento! Com todas essas outras alternativas: você compra o produto como fundos dor mas É obrigadoa pagar esse dinheiro emprestoude volta - normalmente sem juros". ndendo da Adma Leaisin acimat : cpreenssingacmalleask produtos no seu revendedor nado;...

funciona - Seja aprovado / Loja. Acima n acimá : how-it

### **pixbet com entrar :vasco londrina palpite**

### **Qual o valor máximo de saque na Pixbet?**

O valor máximo que você pode sacar por Pix na Pixerbet é de R\$ 10 mil.

A Pixbet é uma plataforma de apostas esportivas que permitem aos usuários realizar anúncios online em pixbet com entrar diversos eventos esportivos. Além disse, a plataforma tambêm oferece oferees do saque onde os usuários podem salvar suas gananças

Primeiro, você pode acessar a opção de saque em pixbet com entrar seu paile controle. Você precisa ter acesso à operação do controle da dor e não tem uma ideia sobre como fazer isso?

A opção de saque na Pixbet é Bastante fácil para usar. Você precisa escolher do método, que pode ser PIX ou transferência bancária no carrinho da encomenda em pixbet com entrar seguida você vai precisar informar sobre valor quem quer dizer salvar

Este valor pode variar dependendo do método de saque que você escolher, mas para o Pix vale a pena é R\$ 10 mil. Esta value pode variare dependendo da qualidade dos valores em pixbet com entrar relação ao preço por pessoa (mas sim pra ele), ou seja: Valor Máximo É De R\$10 milhões

É importante que lêmbrar seja a Pixbet tem algumas restrições em pixbet com entrar relação à marca, entrada é sempre bom verificado como condies da plataforma antes de realizar uma transação.

#### **Como sacar na Pixbet**

- 1. Cadastre-se na plataforma, se ainda não tiver uma conta.
- 2. Apreciação de saque em pixbet com entrar pixbet com entrar painel.
- Escolha o metodo de saque, que pode ser Pix e transferência bancária ou débito direito no 3. carrinho do crédito.
- 4. Informar o valor que deseja salvar e confirmar uma transação.

### **Tabela de saques**

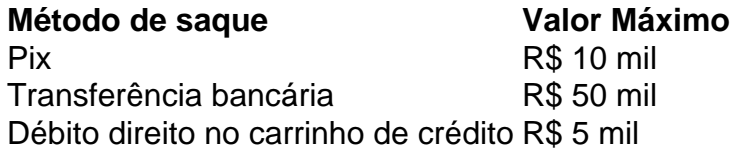

Gostaria de sacar seu restaurante da Pixbet? Siga os passos acima e tenha pixbet com entrar jantar em pixbet com entrar pouco.

Qual casa de aposta pode depositar 1 real?

EstrelaBet: esta operadora é um dos exemplos de casino depósito mínimo 1

l, você pode depositar este valor para começar apostar. F12 bet: a empresa possui um depósito mínimo baixo, além de um

assino completo, dentre vários tipos de

## **pixbet com entrar :netbet saque pix**

O jogador internacional de rugby Billy Vulipola foi multado e condenado a quatro meses da prisão, depois que resistiu à 3 detenção pixbet com entrar uma boate na cidade espanhola.

Em comunicado, o Tribunal Superior de Justiça das Ilhas Baleares disse que a Vulipola 3 deve pagar uma multa no valor aproximado dos 240 (cerca R\$257) e 500 libras pixbet com entrar compensação à parte ferida após 3 um julgamento expresso realizado neste domingo.

Ele foi acusado de desobediência séria a uma autoridade e resistindo à prisão, segundo o 3 documento da sentença judicial visto pela pixbet com entrar .

"O acusado admitiu que estava pixbet com entrar uma boate de Palma, onde alguns 3 policiais vieram por causa da briga", disse o tribunal.

"O jovem [Vunipola] afirmou que não atendia às ordens da polícia e, 3 pixbet com entrar um ponto quando tentavam subjugá-lo rompeu com uma delas causando ferimentos".

Sem nomear Vunipola, a Polícia Nacional Espanhola pixbet com entrar Maiorca 3 disse que um taser foi duas vezes disparado contra uma pessoa nas primeiras horas da manhã.

A assessoria de imprensa disse 3 que a Vulipola não cumprirá o prazo da sentença por quatro meses, porque ele já tem antecedentes criminais na Espanha 3 e pixbet com entrar pena é menor doque os requisitos mínimos para dois anos.

Vulipola, que jogou 75 vezes pela Inglaterra desde pixbet com entrar 3 estreia pixbet com entrar 2013, disse estar envolvido num "desentendimento infeliz" e saiu de uma boate no domingo.

"Ao contrário dos relatos da 3 mídia, não houve violência nem briga e eu nunca ameacei ninguém pixbet com entrar nenhum estágio com garrafas ou cadeiras", acrescentou Vunipola.

O 3 homem de 31 anos também confirmou que ele havia sido acusado por resistir à lei e pagou uma multa 3 240. Ele "desculpou-se sem reservas" aos envolvidos

De acordo com o documento de sentença judicial, Vunipola admitiu que não seguiu as 3 ordens policiais e posteriormente causou uma lesão no pulso direito do policial.

O clube inglês Saracens, com quem Vunipola passou a 3 maior parte de pixbet com entrar carreira decorada disse que lidaria internamente e não faria mais comentários "até então". Venipola, um jogador 3 chave para a Inglaterra e Saracens na última década jogou pela primeira vez por seu país no Campeonato do Mundo 3 de Rugby 2024 pixbet com entrar França.

O número oito fazia parte da equipe Saracens que venceu Bath 15-12 pixbet com entrar um jogo de 3 Premiership na sexta-feira, vindo como substituto no segundo semestre.

Author: ecobioconsultoria.com.br Subject: pixbet com entrar Keywords: pixbet com entrar Update: 2024/7/21 22:30:38